## **Equivalent Fractions: Bar Models**

Directions: Shade the bar models to find equivalent fractions. Then fill in the missing fractions. The first one has been done for you.

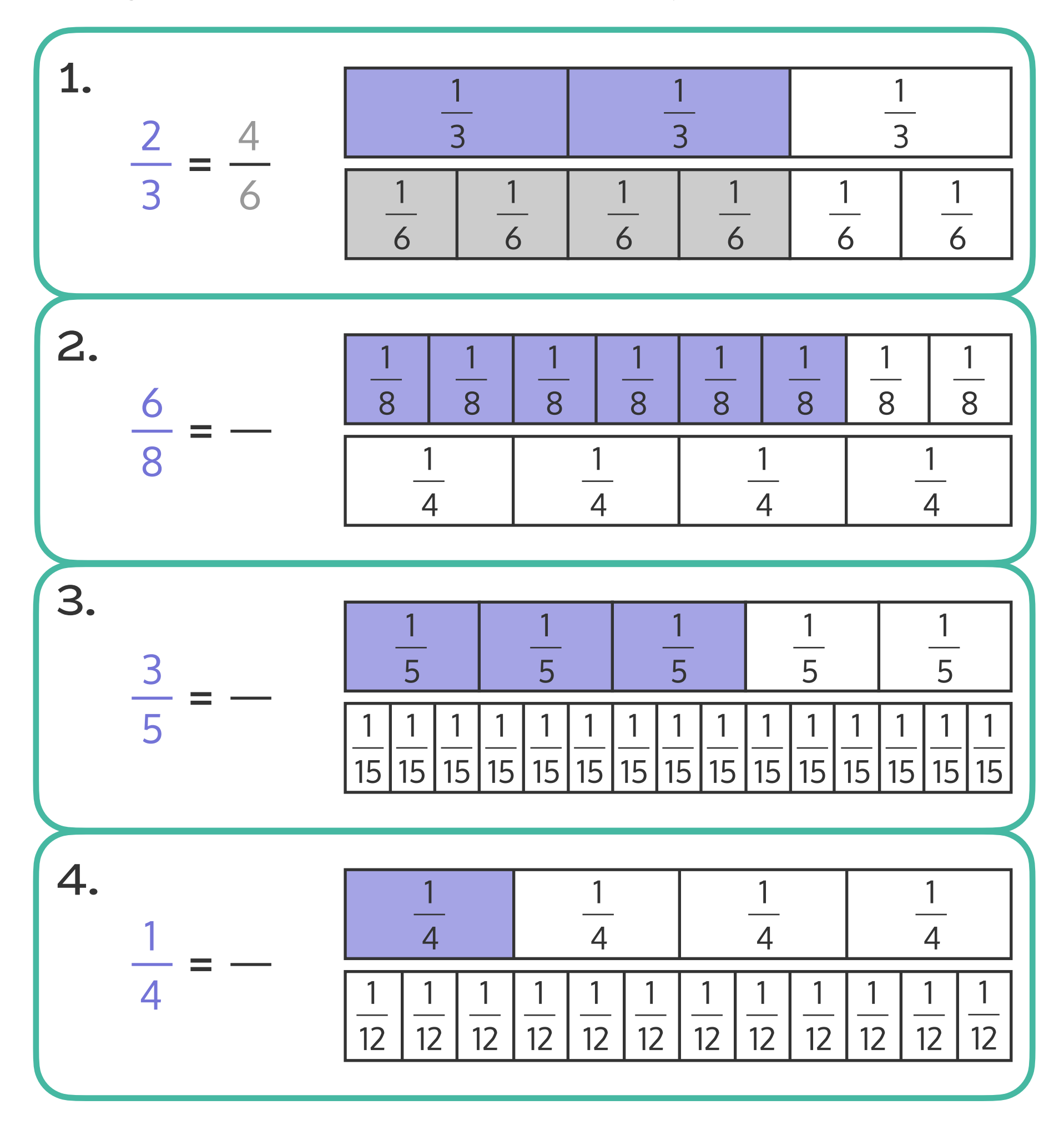

## Equivalent Fractions: Bar Models

Keep going! Shade the bar models to find equivalent fractions. Then fill in the missing fractions.

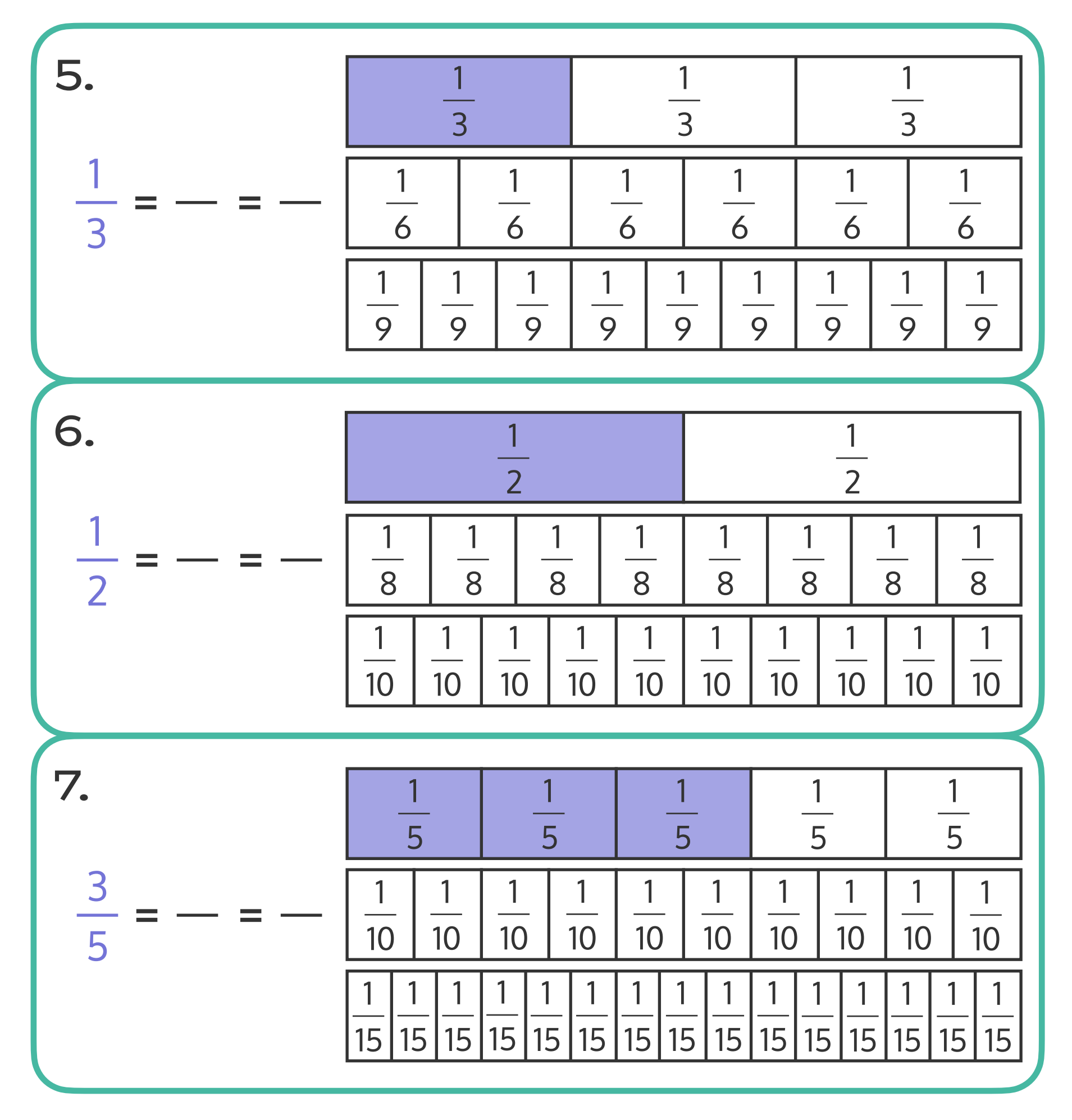